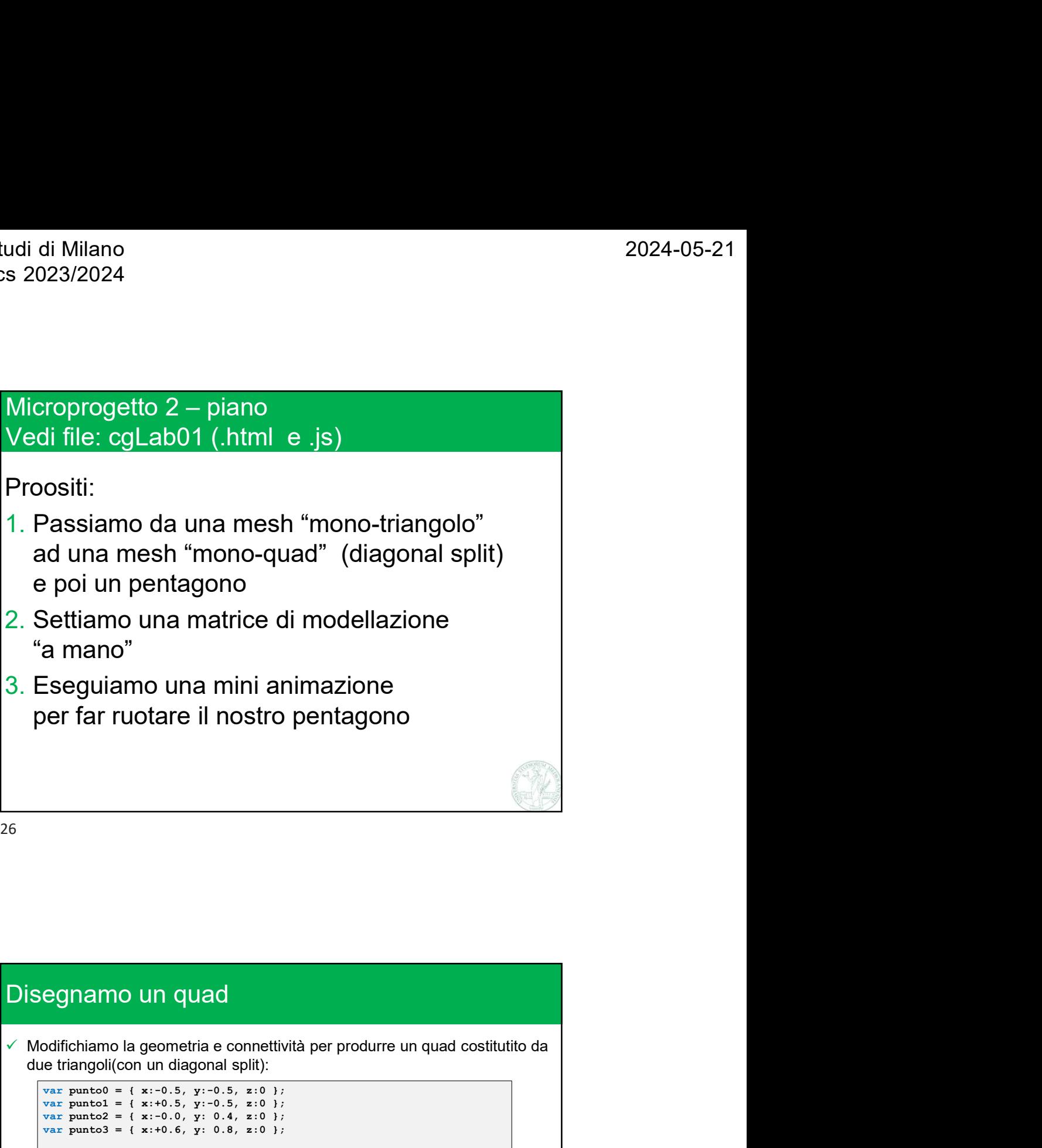

26

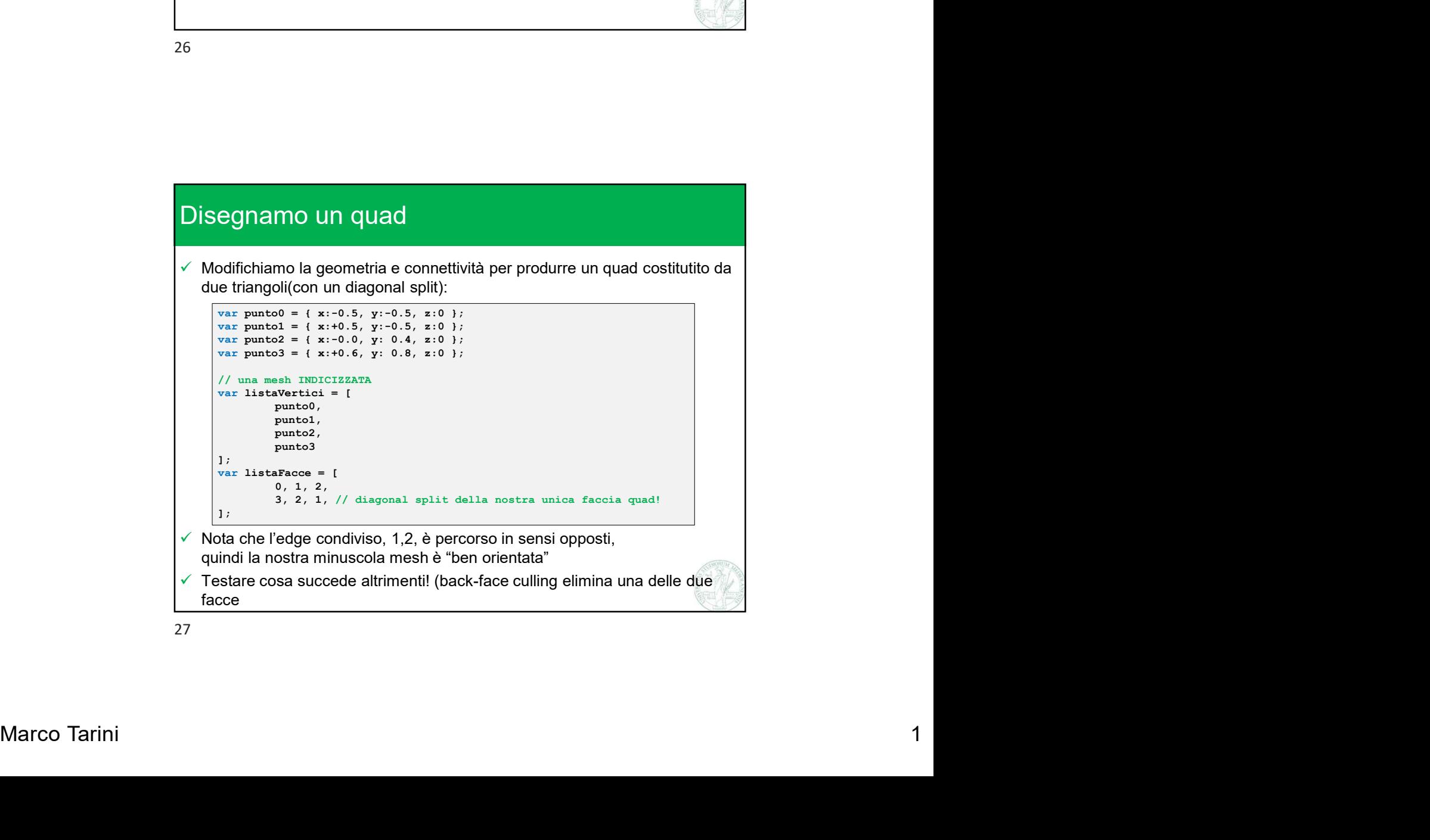

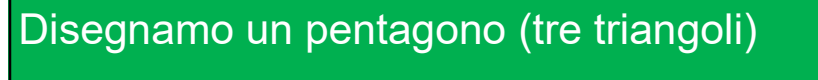

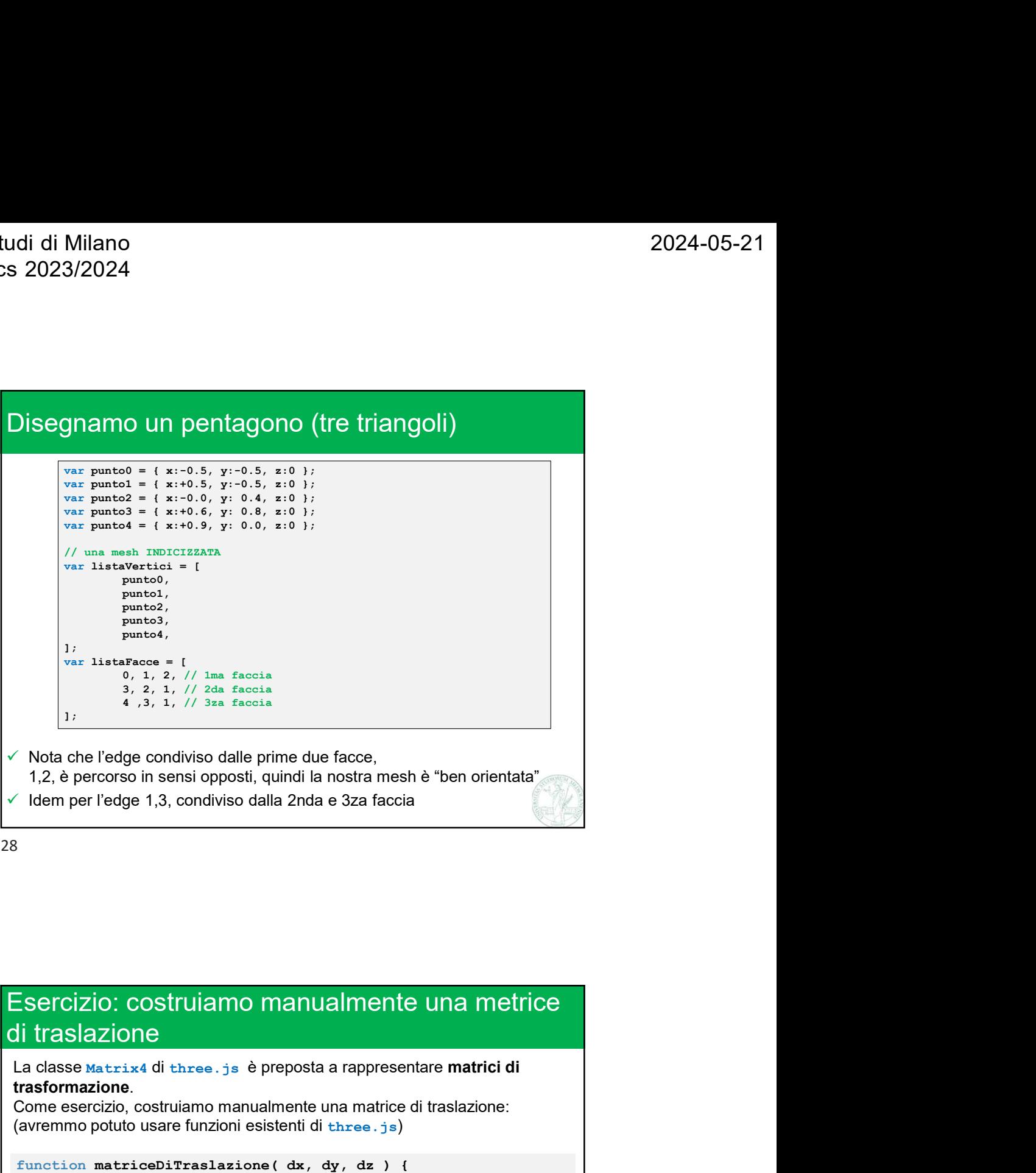

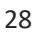

## (avenumo polulo usare lunzoni esisteni qi three..js)<br>
function matriceDirac last<br>
var matrixal = new THRE. Matrix ();<br>
matrixal = new THRE. Matrix ();<br>  $1, 0, 0, dx, //$  Jam NGA della matrice<br>  $0, 1, 0, dx, //$  Jam NGA della matr di traslazione Function matrixed diameterization matrice<br>
Sercizio: costruiamo manualmente una metrice<br>
diameterizazione<br>
a classe Matrixed di three. js è preposta a rappresentare matrici di<br>
rassformazione.<br>
La classe Matrixed di three Var matrixal di three. js è preposta a rappresentare matricientalisme.<br>
Variantista di three. js è preposta a rappresentare matrici di<br>
mazione.<br>
Sercizio, costruiamo manualmente una matrice di traslazione:<br>
sercizio, cost matrTrasl.set( 1,0,0,dx, // 1ma RIGA della matrice 0,1,0,dy, // 2da RIGA della matrice 0,0,1,dz, // 3za RIGA della matrice 0,0,0,1 // 4ta RIGA della matrice ); the contract of  $\mathcal{L}$  is the contract of  $\mathcal{L}$ return matrTrasl; } 1  $\frac{3}{4 \times 3}$ .  $\frac{1}{4}$  //  $\frac{2}{3}$  as fascia<br>
(Nota che l'edge condiviso dalle prime due facce,<br>
1 (den per l'edge 1,3, condiviso dalla 2nda e 3za faccia<br>
1 (dem per l'edge 1,3, condiviso dalla 2nda e 3za faccia<br>
3<br> (a)<br>  $\frac{1}{2}$ ,  $\frac{1}{2}$ ,  $\frac{1}{2}$ ,  $\frac{1}{2}$ ,  $\frac{1}{2}$ ,  $\frac{1}{2}$  as facela<br>  $\frac{1}{2}$ ,  $\frac{1}{2}$  percorso in sensi opposti, quindi la nostra mesh è "ben orientata"<br>  $\frac{1}{2}$  dem per l'edge 1,3, condiviso dalla 2nda

## udi di Milano<br>
s 2023/2024<br>
Esercizio: costruiamo manualmente una metrice<br>
di rotazione<br>
come esercizio, costruiamo manualmente anche una matrice di rotazione<br>
attorno all'asse delle z<br>
(di nuovo, avremmo potuto usare funz di rotazione Solaria di Milano<br>
Come esercizio, costruiamo manualmente una metrice<br>
di rotazione<br>
Come esercizio, costruiamo manualmente anche una matrice di rotazione<br>
attorno all'asse delle Z<br>
(di nuovo, avremmo potuto usare funzioni

```
di di Milano<br>
2023/2024<br>
2023/2024<br>
Esercizio: costruiamo manualmente una metrice<br>
li rotazione<br>
come esercizio, costruiamo manualmente anche una matrice di rotazione<br>
attorno all'asse delle Z<br>
di nuovo, avremmo potuto usa
                  Var matrice Distribution of the New York Captain<br>
variety of the New York Captain of the New York Captain<br>
variety of the New York Captain<br>
variance Distribution of the New York Captain<br>
variance Distribution of the New Y
                  Var angolo Indiana (Var angolonis angolonis angolonis angolonis ang angolonis ang angolonis ang angolonis ang angolonis ang angolonis ang angolonis ang angolonis ang angolonis ang angolonis ang angolonis ang angolonis ang 
                  (2024-05-21)<br>
2024-05-21<br>
2024-05-21<br>
2024-05-21<br>
2024-05-21<br>
2024-05-21<br>
2024-05-21<br>
2024-05-21<br>
2024-05-21<br>
2024-05-21<br>
2024-05-21<br>
2024-05-21<br>
2024-05-21<br>
2024-05-21<br>
2024-05-21<br>
2024-05-21<br>
2024-05-21<br>
2024-05-21<br>
2024
                  (2024)<br>
2024-05-21<br>
2024-05-21<br>
2024-05-21<br>
2024-05-21<br>
2024-05-21<br>
2024-05-21<br>
2024-05-21<br>
2024-05-21<br>
2024-05-21<br>
2024-05-21<br>
2024-05-21<br>
2024-05-21<br>
2024-05-21<br>
2024-05-21<br>
2024-05-21<br>
2024-05-21<br>
2024-05-21<br>
2024-05-2
                 matrRot.set(
                                  c,-s,0,0, // 1ma RIGA della matrice
                                +s, c,0,0, // 2da RIGA della matrice
                                   0, 0,1,0, // 3za RIGA della matrice
                                   0, 0,0,1 // 4ta RIGA della matrice
                  ); the contract of \mathcal{L} is the contract of \mathcal{L}return matrRot;
  }
 3 2023/2024<br>
Sercizio: costruiamo manualmente una metrice<br>
di rotazione<br>
Come esercizio, costruiamo manualmente anche una matrice di rotazione<br>
attorno all'asse delle Z<br>
(di nuovo, avremmo potuto usare funzioni esistenti d
 (di di Milano<br>
2023/2024<br>
2023/2024<br>
Esercizio: costruiamo manualmente una metrice<br>
di rotazione<br>
Come esercizio, costruiamo manualmente anche una matrice di rotazione<br>
attorno all'asse delle Z<br>
(di nuovo, avremmo potuto u
var angolo Tankaianti = angolo Tankaianti );<br>
var s = Math.cs (angolo Tankaianti );<br>
var s = Math.sin(angolo Tankaianti );<br>
matrice \alpha_2, \alpha_0, \theta_1 / l an RTG della matrice<br>
\alpha_2, \alpha_3, \theta_1 / l an RTG della matrice<br>
0, \alpha_
```
30

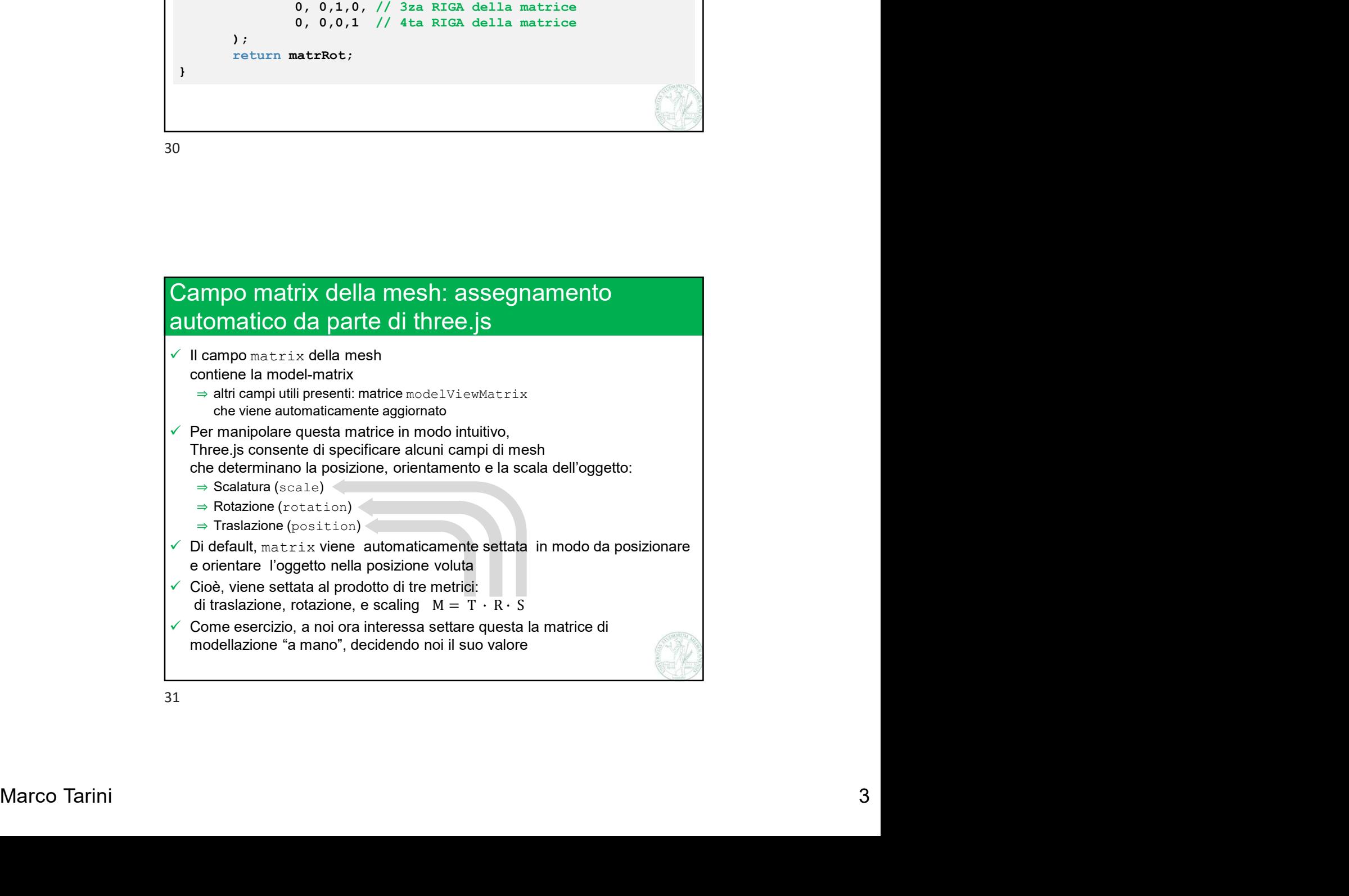

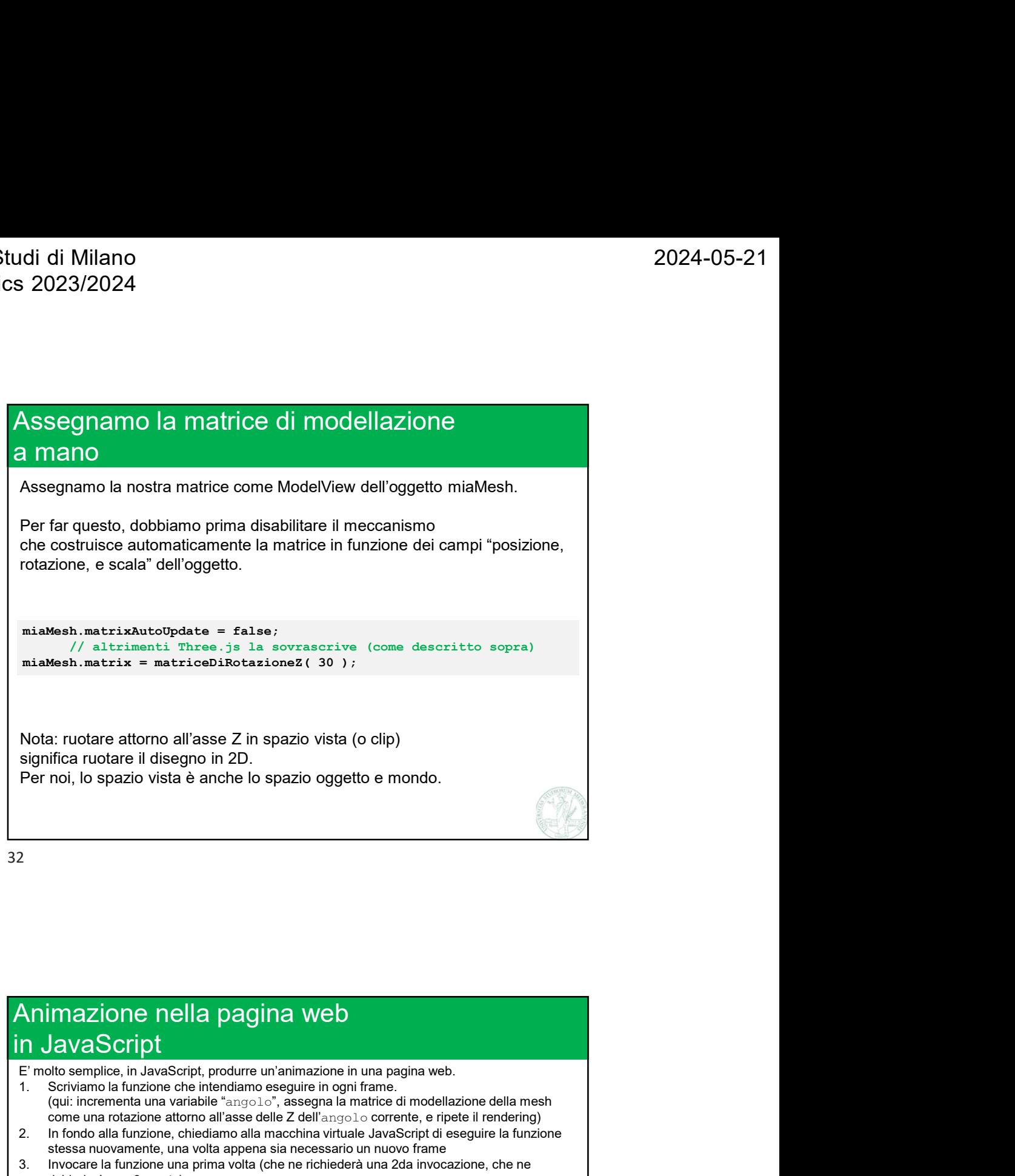

32

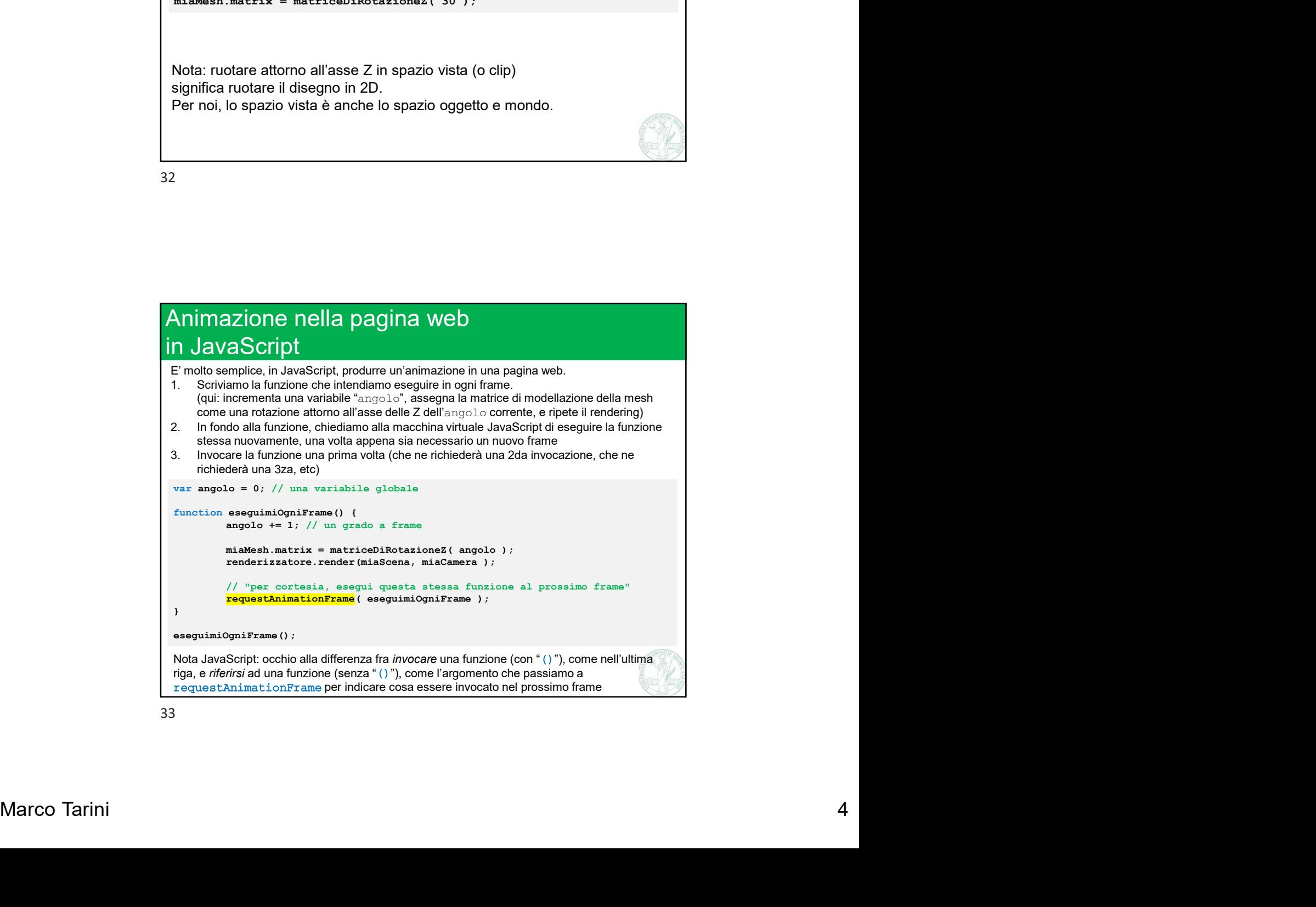